## Using 'Nutrient From' in form-U-net

Last Modified on 01/10/2023 10:03 am CST

## **Q. When requesting a blend, how can a specific product amount be requested regardless of Least Cost Formulation or additional nutrient contributors supplied by the product that are not requested?**

A. The *Nutrient From* feature in form-U-net can be used to request a specific product amount.

In the following example, a Material Group has been established containing DAP (18-46-0) and MESZ (12-40-0- 10S). DAP is priced as the least cost item to supply phosphate in normal circumstances.

The grower would like to use MESZ but because it is more expensive and to keep costs at a minimum, half of the P request will be fulfilled using DAP. A *Nutrient From* needs to be set up for each of these phosphate items. To begin, open form-U-net and go to *Material Groups / Edit Selected Material Group / Edit Data*.

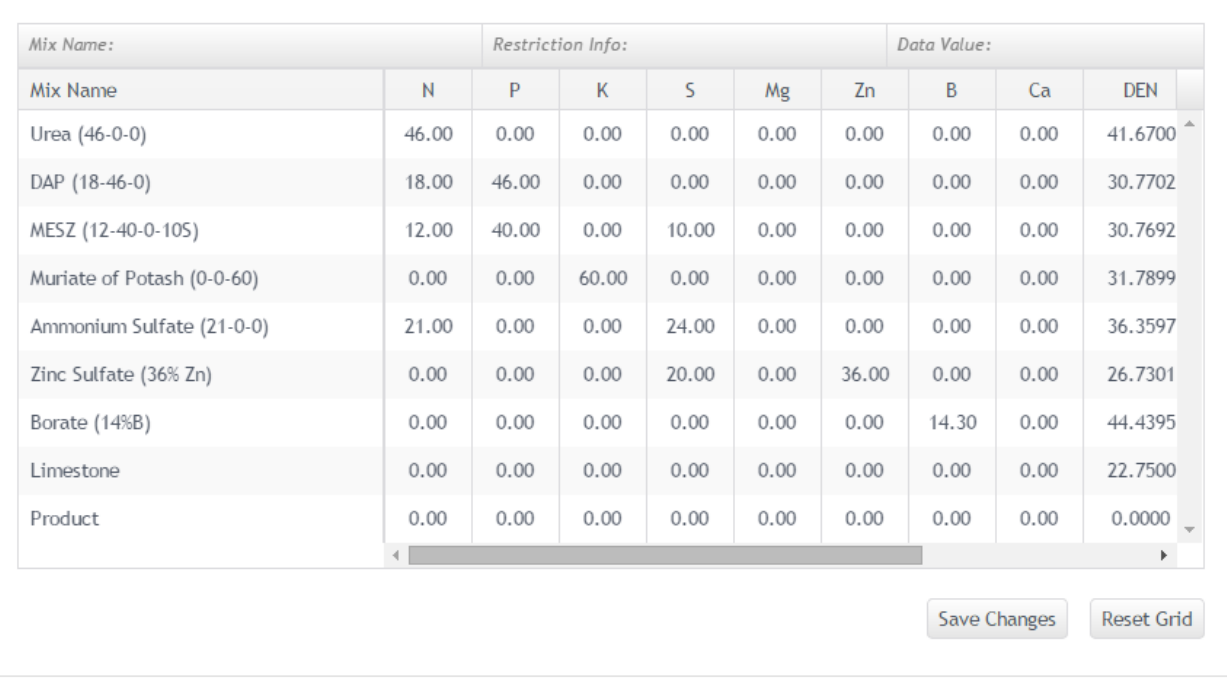

Material Group MYBLEND: Edit Full Data

Select the *46* in the *P* column of the*DAP (18-46-0)* row. Right-click that same cell and select *Add 'Nutrient From' Column*.

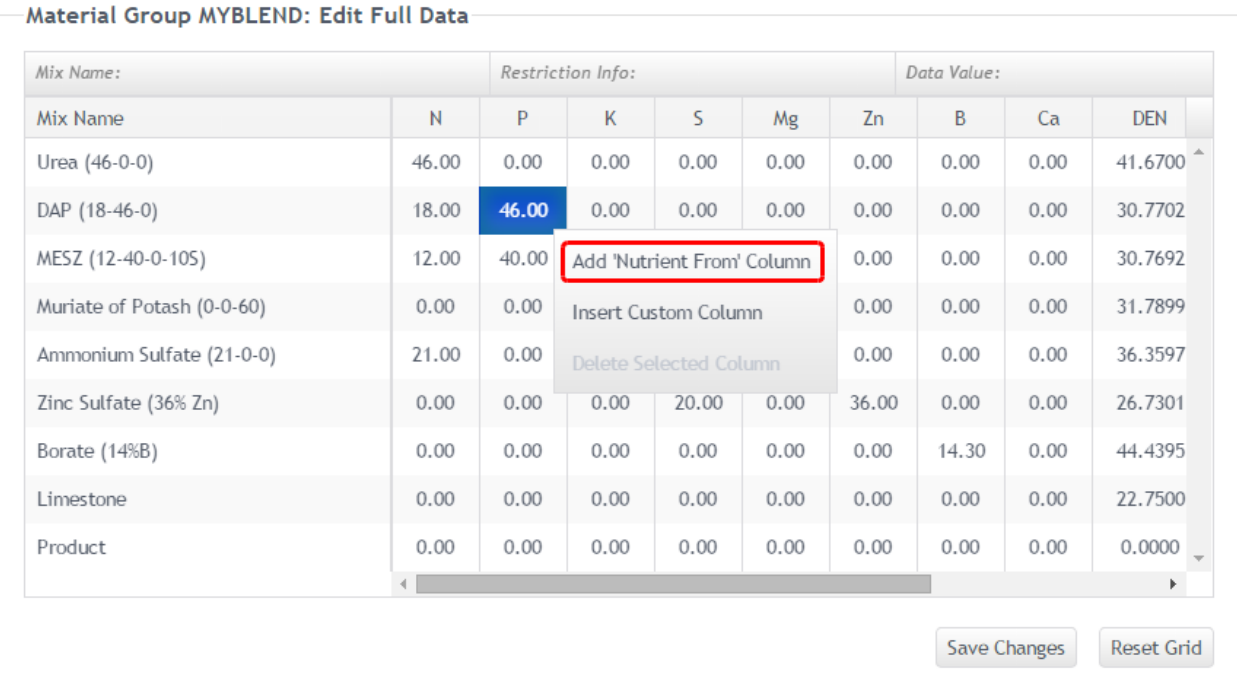

## A new column is added to the grid as shown below.

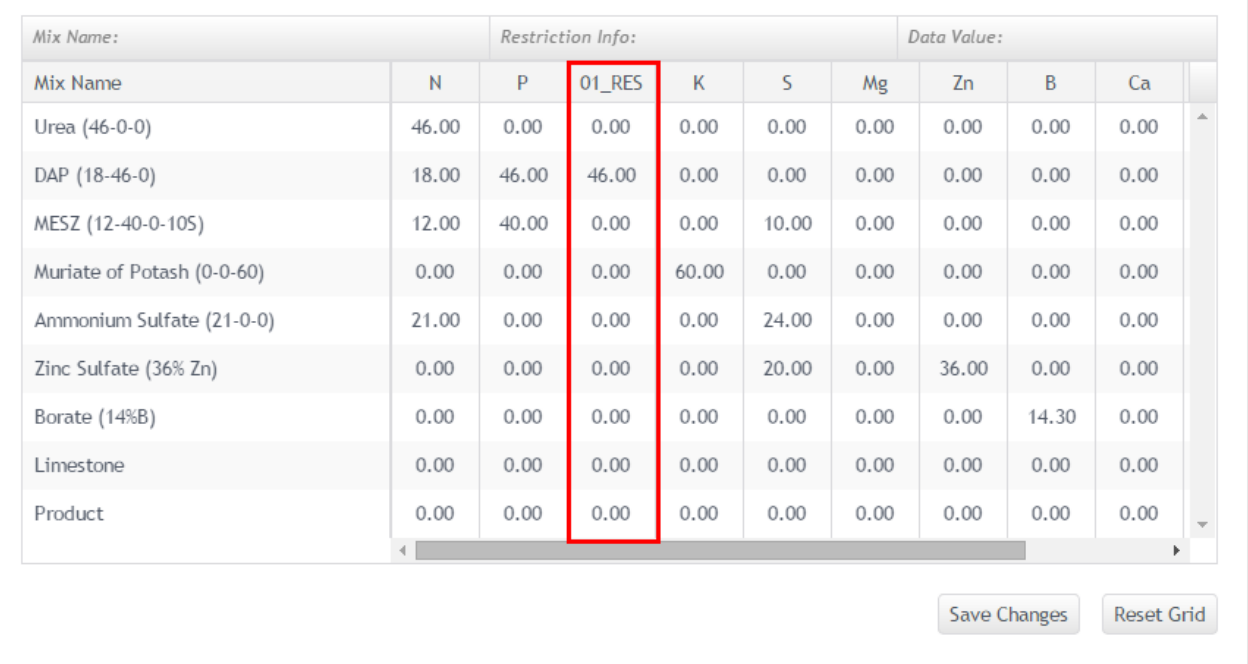

## Material Group MYBLEND: Edit Full Data

Repeat the steps above to create a *Nutrient From* for MESZ. When finished, select **Save Changes**. *Edit Data* will have two new columns as shown below.

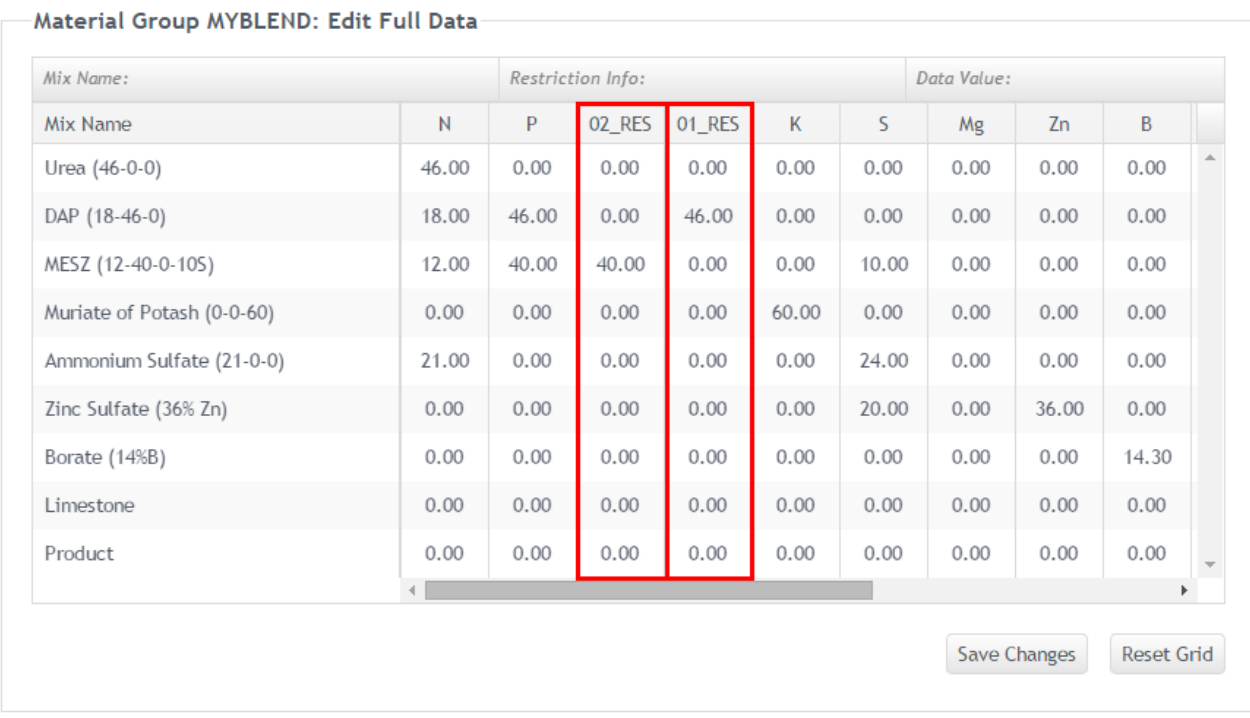

Select the *Formulation* tab in the upper left hand corner. In the *Formulation Request* grid, two new options are available.

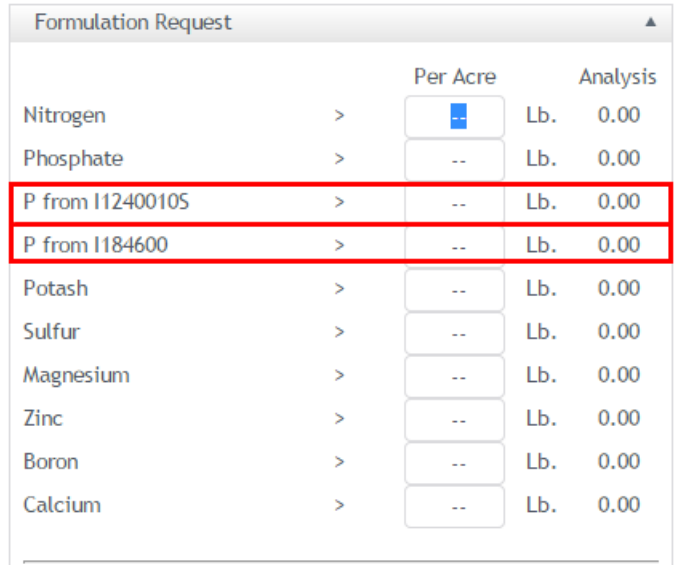

To allow form-U-net to use the Least Cost Formulation method, specify the quantity in the*Phosphate* cell. To specify an amount from a specific item, enter the quantity for the item added by the *Nutrient From*.

**Note:** When using the*Nutrient From* request of a specific item, the quantity of that item will be supplied. As a result, there's a risk of over-formulating due to the other nutrients, such as *N* and *S* in this example. For more information on addressing over-formulation, review [Formulation](http://helpcenter.agvance.net/home/formulation-results-in-form-u-net-are-incorrect) Results in form-U-net Are Incorrect.

In the example below, 20 Lbs. each of Phosphate will be requested from DAP and MESZ.

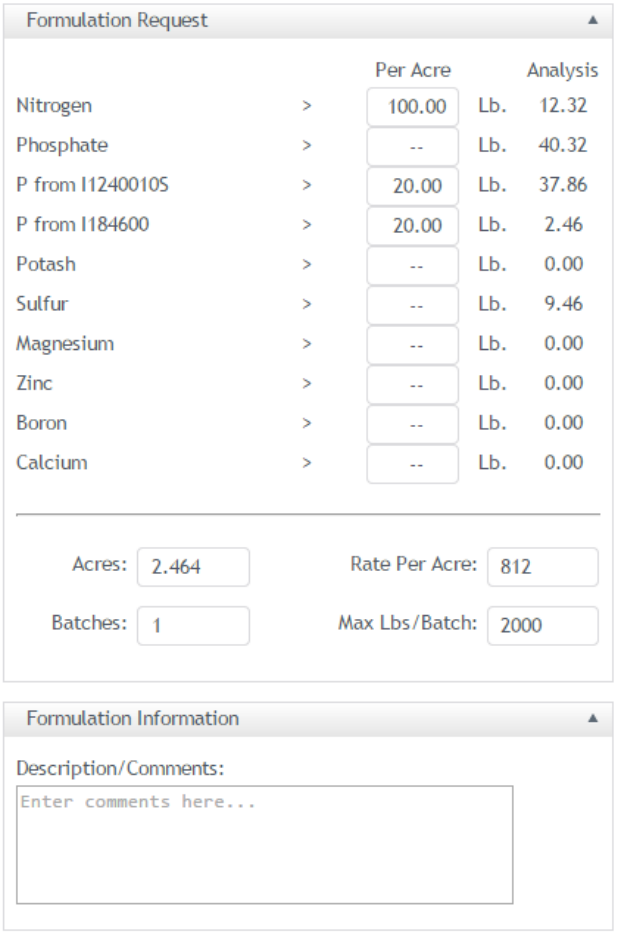

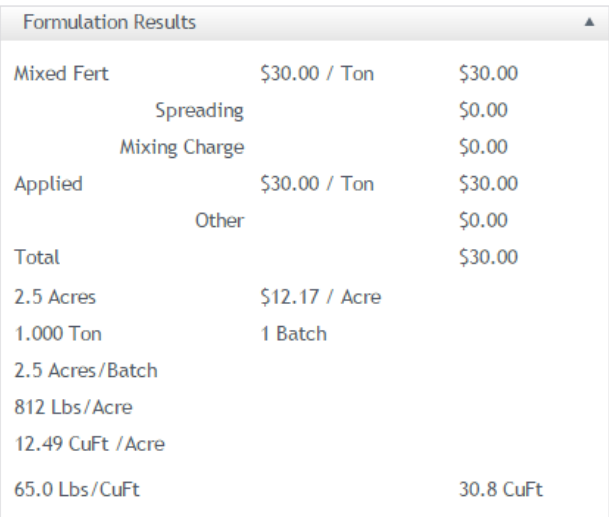

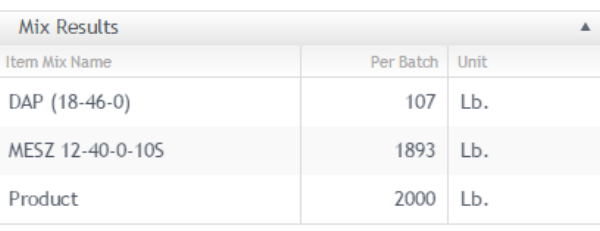

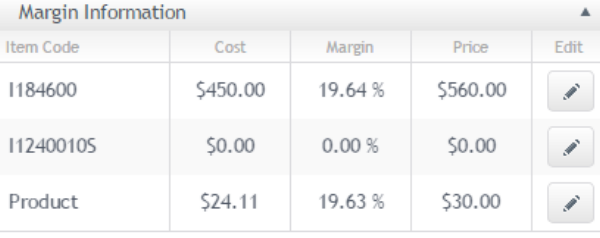